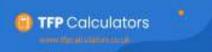

## Cost of Delay

| Il details are input in Light Blue boxes                                                                                                    |                                                                                                    |                                                              |                                                                                                    |                                                                                     |                               |
|----------------------------------------------------------------------------------------------------|----------------------------------------------------------------------------------------------------|--------------------------------------------------------------|----------------------------------------------------------------------------------------------------|-------------------------------------------------------------------------------------|-------------------------------|
|                                                                                                    | Name                                                                                                    | Mr×                                                          |                                                                                                    |                                                                                     |                               |
| . Input client details.                                                                                                    | Age Next Birthday                                                                                                    | 30                                                           |                                                                                                    |                                                                                     |                               |
| Will calculate;<br>• No. of complete years to retirement                                                                                                    | Normal Retirement Date                                                                                                    | 60                                                           |                                                                                                    |                                                                                     |                               |
|                                                                                                    | Complete Years to Retirement                                                                                                    | 30                                                           | Delay in 1                                                                                                    | Years                                                                               | 5                             |
| <ul> <li>2. Input investment &amp; frequency (M or A)</li> <li>Will calculate;</li> <li>Total payments made over term</li> </ul>                                             | Gross investment                                                                                                    | 100.00                                                       | and the second second sec | ion required to<br>same fund after delay                                            | E144.95                       |
|                                                                                                    | Frequency                                                                                                    | monthiy 🛩                                                    | Which is                                                                                                    | an increase of                                                                      | 44.95%                        |
| 3. Input growth rate                                                                                                    | Total payments                                                                                                    | £36,000                                                      | Total pay                                                                                                    | ments                                                                               | £43,485                       |
| Will calculate;                                                                                                    | Net Annual Growth Rate                                                                                                    | 6.00%                                                        | Increase                                                                                                    | in total payments of                                                                | 20.79%                        |
| • Expected fund at retirement                                                                                                    | Fund at retirement                                                                                                    | £100,954                                                     |                                                                                                    | 1000                                                                                |                               |
| Will then calculate;                                                                                                    | If, Mr X paid £100.00 monthly<br>To achieve this same level of fund<br>This is an increase in the                                                             |                                                              | s for 5 years, Mr X would                                                                                                    | I have to increase contribu                                                         | utions to £144.95             |
| <ul> <li>4. Input years of delay.</li> <li>Will then calculate;</li> <li>Cont to be paid to achieve same fund &amp;</li> </ul>                                               | To achieve this same level of fund                                                                                                    | after delaying contributions                                 | s for 5 years, Mr X would                                                                                                    | I have to increase contribu                                                         | utions to £144.95             |
| Will then calculate;<br>Cont to be paid to achieve same fund &<br>The increase that represents, and                                                                          | To achieve this same level of fund<br>This is an increase in the<br>Regular contributio                                                                       | after delaying contributions<br>regular contribution of 44.9 | s for 5 years, Mr X would<br>5% and overall an increa                                                                                                    | I have to increase contribu                                                         | utions to £144.95<br>20.79%.  |
| Vill then calculate;<br>Cont to be paid to achieve same fund &<br>The increase that represents, and<br>Total payments now paid over term, &                                  | To achieve this same level of fund<br>This is an increase in the                                                                                              | after delaying contributions<br>regular contribution of 44.9 | 50000<br>50000                                                                                                    | I have to increase contribution of<br>ase in total contribution of                  | utions to £144.95.<br>20.79%. |
| Vill then calculate;<br>Cont to be paid to achieve same fund &<br>The increase that represents, and<br>Total payments now paid over term, &<br>The increase that represents. | To achieve this same level of fund<br>This is an increase in the<br>Regular contributio                                                                       | after delaying contributions<br>regular contribution of 44.9 | 50000<br>50000<br>40000                                                                                                    | I have to increase contribution of<br>ase in total contribution of                  | utions to £144.95.<br>20.79%. |
| Vill then calculate;<br>Cont to be paid to achieve same fund &<br>The increase that represents, and<br>Total payments now paid over term, &                                  | To achieve this same level of fund<br>This is an increase in the<br>Regular contribution                                                                      | after delaying contributions<br>regular contribution of 44.9 | 50000<br>50000                                                                                                    | I have to increase contribution of<br>ase in total contribution of                  | utions to £144.95.<br>20.79%. |
| Vill then calculate;<br>Cont to be paid to achieve same fund &<br>The increase that represents, and<br>Total payments now paid over term, &<br>The increase that represents. | To achieve this same level of fund<br>This is an increase in the<br>Regular contributio                                                                       | after delaying contributions<br>regular contribution of 44.9 | 50000<br>5% and overall an increa<br>50000<br>45000<br>40000<br>35000<br>25000                                                                                                    | I have to increase contribution of<br>ase in total contribution of                  | utions to £144.95.<br>20.79%. |
| Vill then calculate;<br>Cont to be paid to achieve same fund &<br>The increase that represents, and<br>Total payments now paid over term, &<br>The increase that represents. | To achieve this same level of fund<br>This is an increase in the<br>Regular contribution<br>160<br>140<br>120<br>100<br>80<br>60                              | after delaying contributions<br>regular contribution of 44.9 | 50000<br>556 and overall an incres<br>50000<br>45000<br>40000<br>35000<br>30000                                                                                                    | I have to increase contribution of<br>ase in total contribution of                  | utions to £144.95.<br>20.79%. |
| Will then calculate;<br>Cont to be paid to achieve same fund &<br>The increase that represents, and<br>Total payments now paid over term, &<br>The increase that represents. | To achieve this same level of fund<br>This is an increase in the<br>Regular contribution<br>140-<br>120-<br>100-<br>80-<br>60-<br>40-                         | after delaying contributions<br>regular contribution of 44.9 | 50000<br>5% and overall an increa<br>5% and overall an increa<br>50000<br>45000<br>40000<br>35000<br>30000<br>25000<br>20000                                                                                                    | I have to increase contribution of<br>ase in total contribution of                  | utions to £144.95.<br>20.79%. |
| Will then calculate;<br>Cont to be paid to achieve same fund &<br>The increase that represents, and<br>Total payments now paid over term, &<br>The increase that represents. | To achieve this same level of fund<br>This is an increase in the<br>Regular contribution<br>160<br>140<br>120<br>100<br>80<br>60<br>40<br>20                  | after delaying contributions<br>regular contribution of 44.9 | 50000<br>556 and overall an incres<br>50000<br>45000<br>40000<br>35000<br>30000<br>25000<br>20000<br>15000<br>10000<br>5000                                                                                                    | I have to increase contribution of<br>ase in total contribution of                  | utions to £144.95.<br>20.79%. |
| Vill then calculate;<br>Cont to be paid to achieve same fund &<br>The increase that represents, and<br>Total payments now paid over term, &<br>The increase that represents. | To achieve this same level of fund<br>This is an increase in the<br>Regular contribution<br>140-<br>120-<br>100-<br>80-<br>60-<br>40-                         | after delaying contributions<br>regular contribution of 44.9 | 5 for 5 years, Mr X would<br>5% and overall an incres<br>50000<br>45000<br>40000<br>35000<br>30000<br>25000<br>20000<br>15000<br>10000<br>5000                                                                                                    | I have to increase contribution of<br>ase in total contribution of                  | utions to £144.95<br>20.79%.  |
| Vill then calculate;<br>Cont to be paid to achieve same fund &<br>The increase that represents, and<br>Total payments now paid over term, &<br>The increase that represents. | To achieve this same level of fund<br>This is an increase in the<br>Regular contribution<br>140-<br>120-<br>100-<br>80-<br>60-<br>40-<br>20-                  | after delaying contributions<br>regular contribution of 44.9 | 5 for 5 years, Mr X would<br>5% and overall an incres<br>50000<br>45000<br>40000<br>35000<br>30000<br>25000<br>20000<br>15000<br>10000<br>5000                                                                                                    | I have to increase contribution of ase in total contribution of Total contributions | utions to £144.95.<br>20.79%. |
| Will then calculate;<br>Cont to be paid to achieve same fund &<br>The increase that represents, and<br>Total payments now paid over term, &<br>The increase that represents. | To achieve this same level of fund<br>This is an increase in the<br>Regular contribution<br>140<br>120<br>100<br>80<br>60<br>40<br>20<br>0<br>Start Now Delay | after delaying contributions<br>regular contribution of 44.0 | s for 5 years, Mr X would<br>5% and overall an incres<br>50000<br>45000<br>40000<br>35000<br>30000<br>25000<br>15000<br>15000<br>0<br>5000<br>0<br>5000<br>500                                                                                                    | Total contribution of<br>Total contributions                                        | utions to £144.95<br>20.79%.  |
| Will then calculate;<br>Cont to be paid to achieve same fund &<br>The increase that represents, and<br>Total payments now paid over term, &<br>The increase that represents. | To achieve this same level of fund<br>This is an increase in the<br>Regular contribution<br>140-<br>120-<br>100-<br>80-<br>60-<br>40-<br>20-                  | arison of;                                                   | s for 5 years, Mr X would<br>5% and overall an incres<br>50000<br>45000<br>40000<br>35000<br>30000<br>25000<br>15000<br>10000<br>5000<br>0 Start                                                                                                    | I have to increase contribution of ase in total contribution of Total contributions | paid                          |